### **E-Commerce Overview**

- **Goals**
- ■ What can E-Commerce do for you?
- **NHETE do I find more information on** E-Commerce?

# **E-Commerce Goals**

- **Inform you of a more efficient way to Inform you of a more efficient way to** file your well permits and reports
- ■ Will save you time and expense
- **E** Supports electronic filing over Internet
- **Receive approved permits and reports** by email from BLM

### **What does E-Commerce do?**

Allows operators to electronically file:

- **Notices of Staking (NOSs)**
- **Applications for Permit to Drill (APDs)**
- **Nell Completion Reports**
- **Sundry Notices**
- **And associated electronic attachments** (documents, maps, schematics, etc.)

### **Well Information System (WIS)**

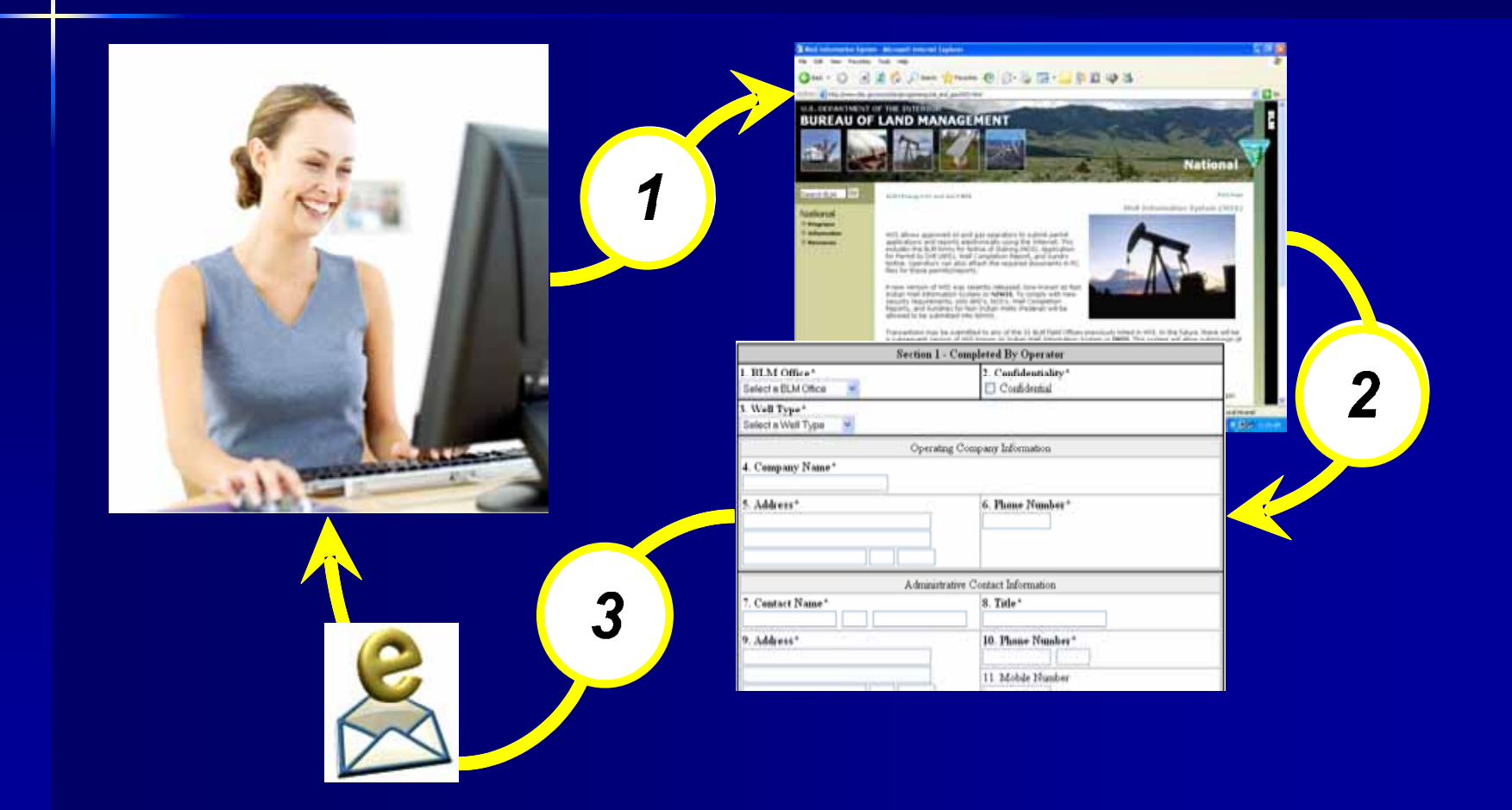

#### **WIS EC Website Also Supports WIS EC Website Also Supports**

**New account and password requests Progress tracking of permit submissions** ■ User help, "How to " guide, email notification for announcements, POCs and FAQs

#### **Near Future EC Capabilities Near Future EC Capabilities**

- **Submission of APD geospatial database** file attachments (Well Plat and/or file attachments (Well Plat and/or SUPO)
- **Support for "batch"** " well permit / report submissions using ePermit XML Schema data exchange standard

## **WIS EC Internet Address WIS EC Internet Address**

#### **www.blm.gov www.blm.gov**

- 1. Select "Programs"
- 2. Select "Energy "
- 3. Select "Oil and Gas" on right-hand menu

## **E-Commerce Summary**

- **Objectives**
- What can E-Commerce do?
- **NHETE do I find more information on** E-Commerce?